# Einfluss von autonomen Informationsdiensten auf die Weltanschauung des Nutzers

Hauptseminar Autonomic Computing Jan Engelmohr

• Autonome Algorithmen im Internet

- Autonome Algorithmen im Internet
	- "Suchmaschinen"

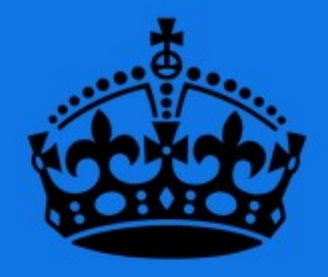

# **KEEP** CALM **AND** just **GOOGLE IT**

http://sd.keepcalm-o-matic.co.uk/i/keep-calm-and-just-google-it-5.png

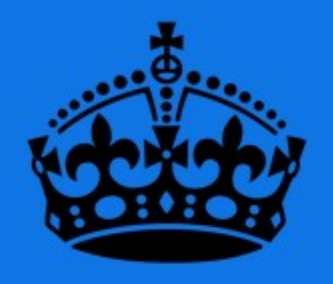

# KEEP CALM um wahr zu sein... **AND** just **GOOGLE IT**

Ergebnisse fast zu gut

http://sd.keepcalm-o-matic.co.uk/i/keep-calm-and-just-google-it-5.png

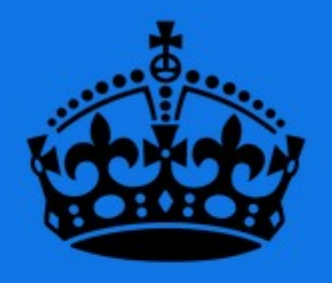

# KEEP CALM um wahr zu sein... **AND** just **GOOGLE IT**

Ergebnisse fast zu gut

 Natürlich maßgeschneidert!

http://sd.keepcalm-o-matic.co.uk/i/keep-calm-and-just-google-it-5.png

- Nutzerkontext einbezogen
	- Vorlieben
	- Abneigungen
	- Standort
	- Alter
	- ….
- Nutzerkontext einbezogen
	- Vorlieben
	- Abneigungen
	- Standort
	- Alter
	- ….

- Assistenten
	- Siri, Google Now
- Nutzerkontext einbezogen
	- Vorlieben
	- Abneigungen
	- Standort
	- Alter
	- ….

- Assistenten
	- Siri, Google Now
		- Nützliche und effiziente Dienste

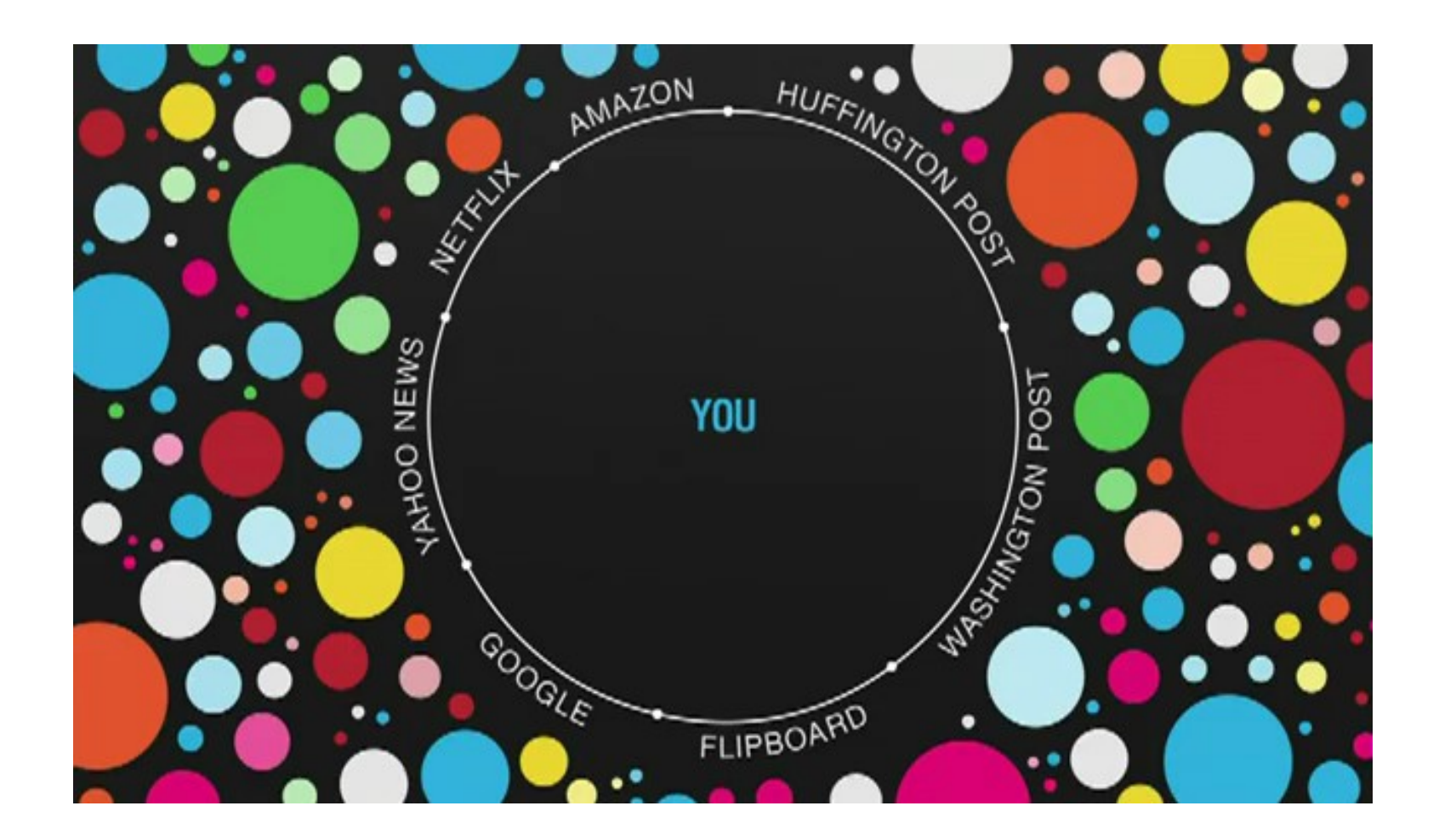

## 2025?

- Voraussichtlich viel mehr autonome Systeme
	- Mehr verfügbare Informationen!
	- Mehr angebotene Informationen!
	- Aber auch:
		- Mehr gefilterte Informationen?
		- Diskussionskultur?
		- Politische Manipulation?
			- Siehe Wahlen 2012  $\rightarrow$  Facebook

• Nutzung verschiedener Dienste

- Nutzung verschiedener Dienste
- Dienste nicht gottgegeben

- Nutzung verschiedener Dienste
- Dienste nicht gottgegeben
- Beschäftigung mit "unbequemen" Themen

- Nutzung verschiedener Dienste
- Dienste nicht gottgegeben
- Beschäftigung mit "unbequemen" Themen

- Aber auch:
	- Staatliche Kontrolle?
	- Checkbox "ungefilterte Ergebnisse"?

Vielen Dank für die Aufmerksamkeit! :)